## $\blacksquare$ 次

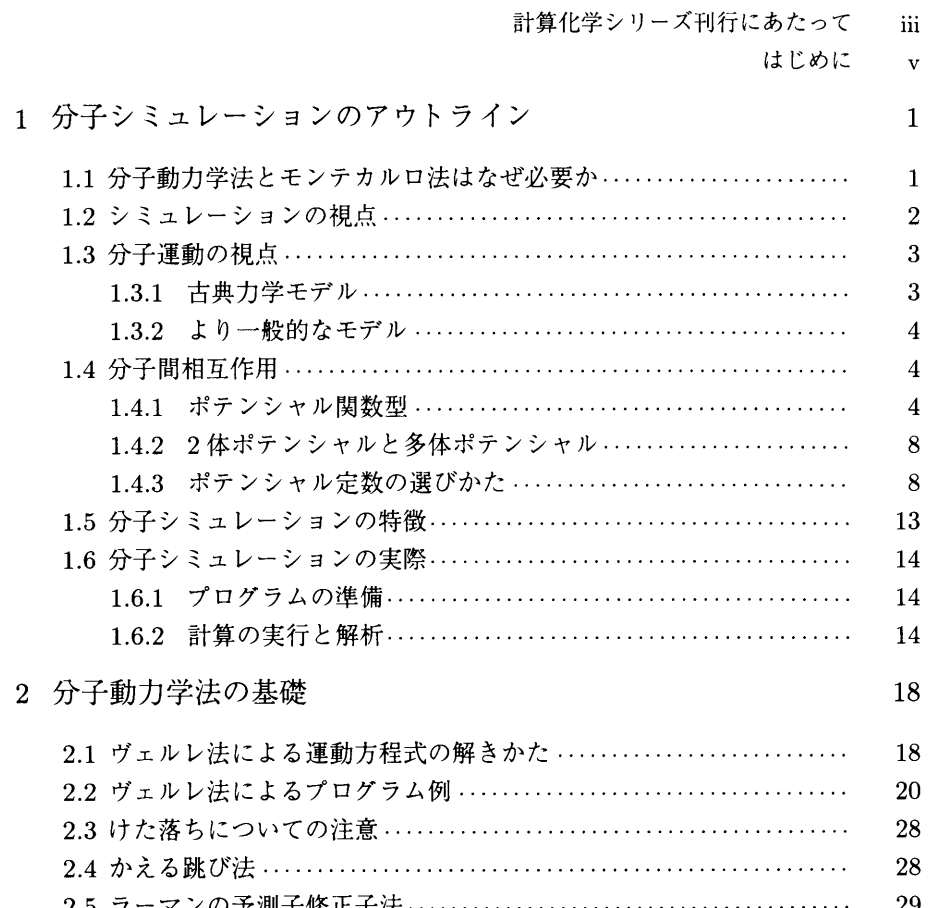

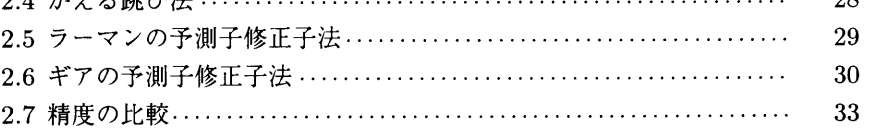

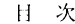

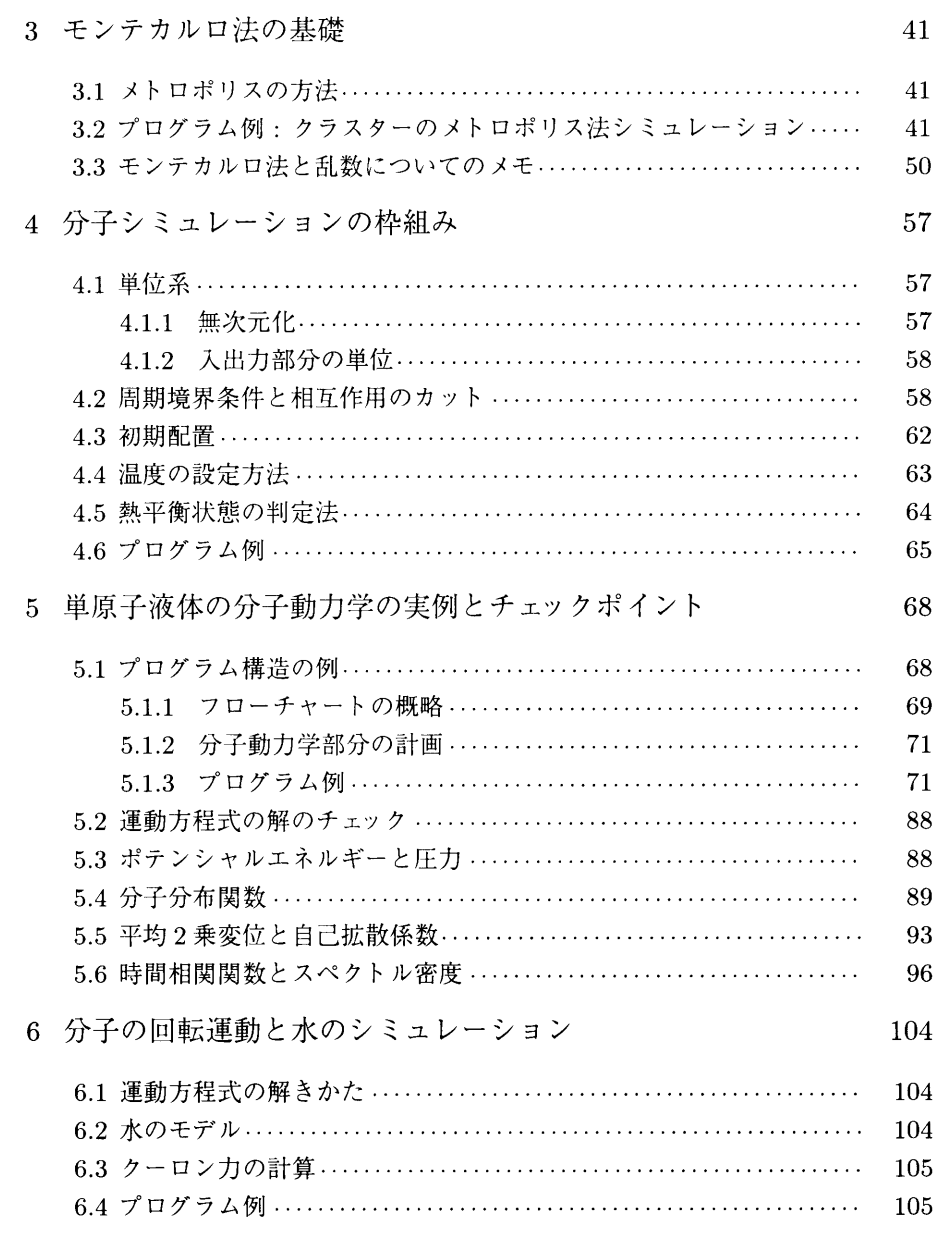

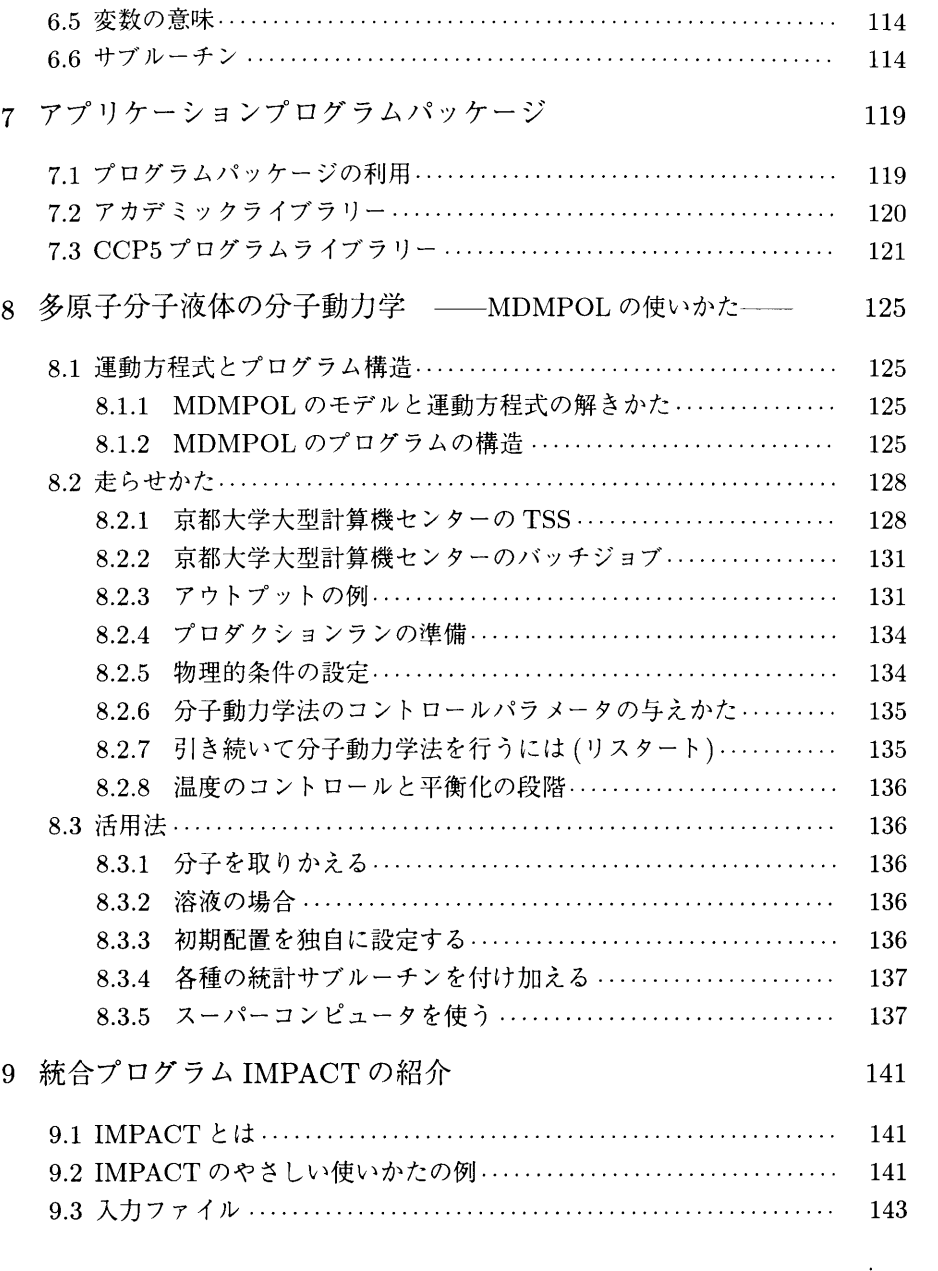

ix

## 目次

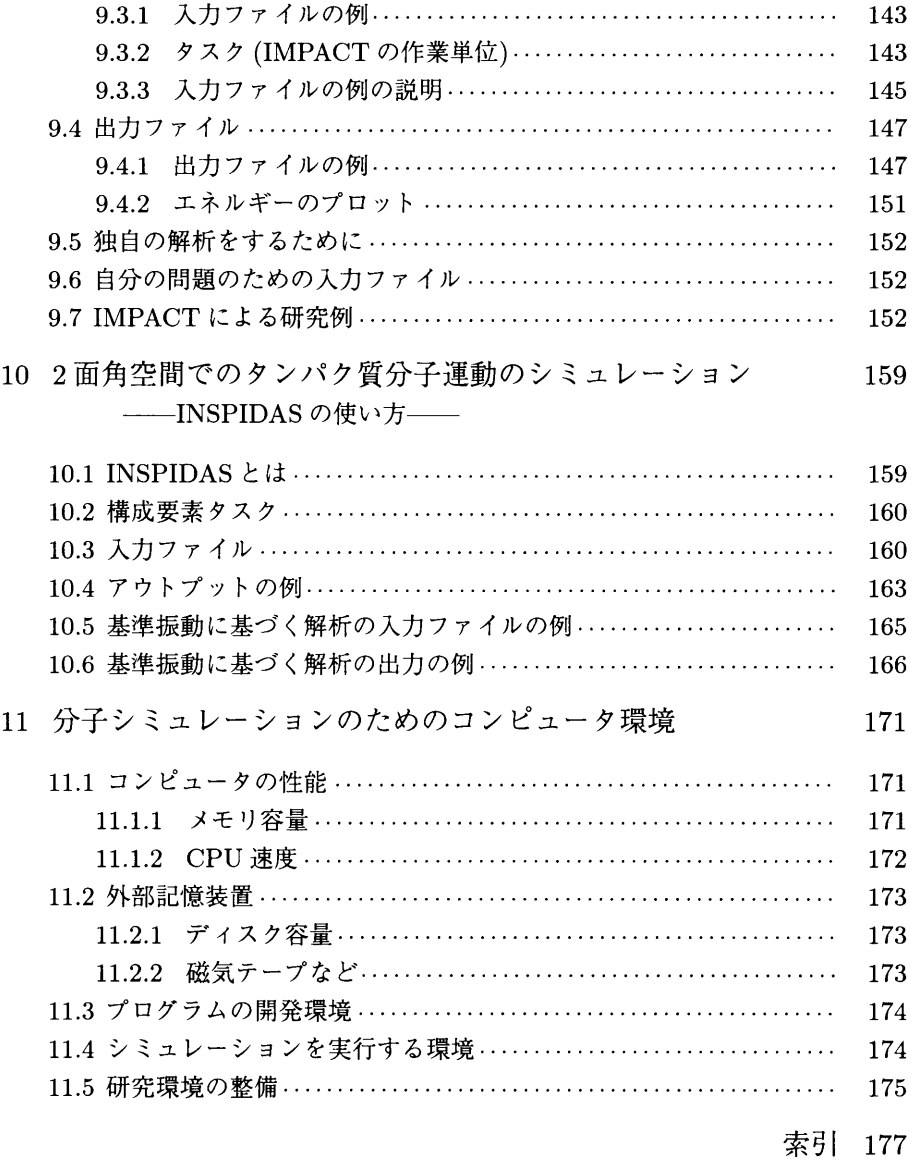